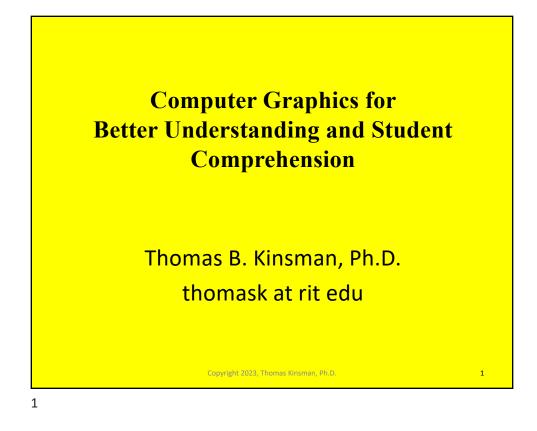

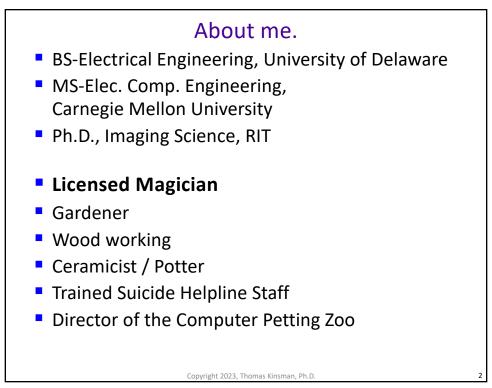

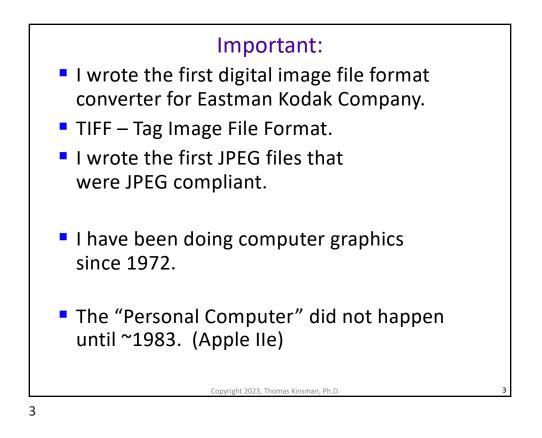

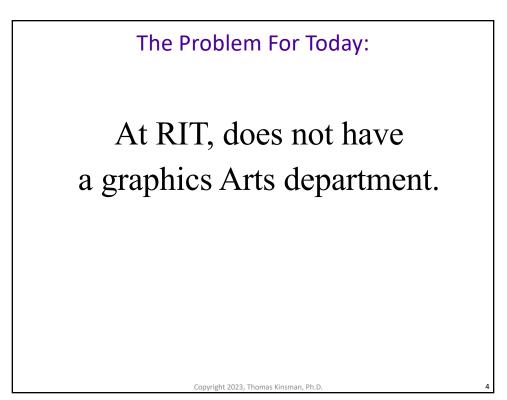

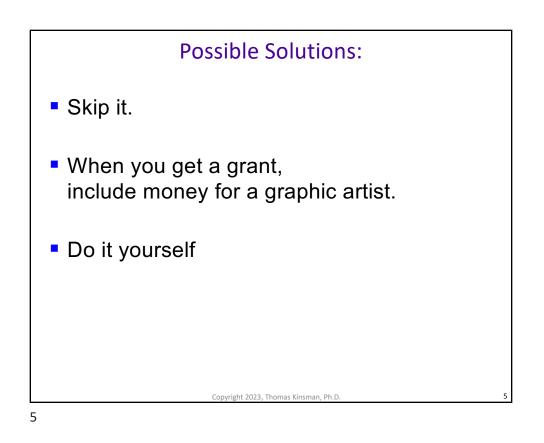

## Why: Integrating artwork leads to: Increased critical thinking abilities Higher-order comprehension and deeper learning Increased content mastery Problem solving skills Teamwork and communication skills Improved visuospatial reasoning General engagement and enjoyment of learning Source: NSF / NEA AlgoArts Conference, Monday May 15th-16th, 2023 It saves tons of time.

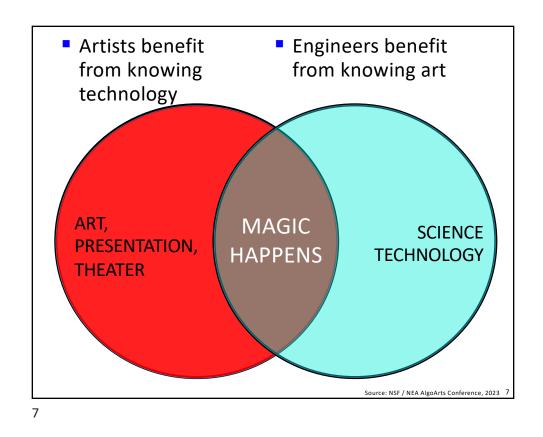

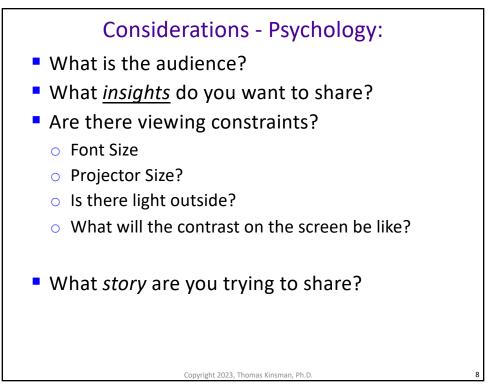

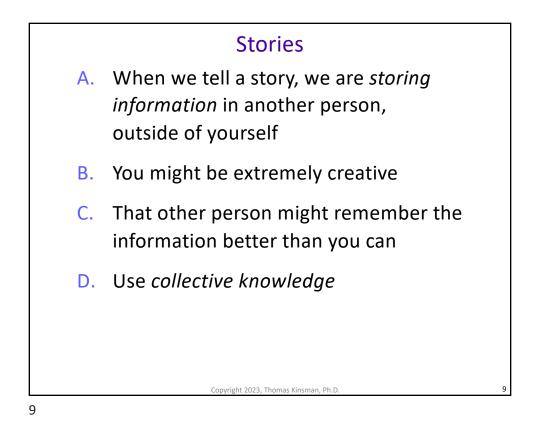

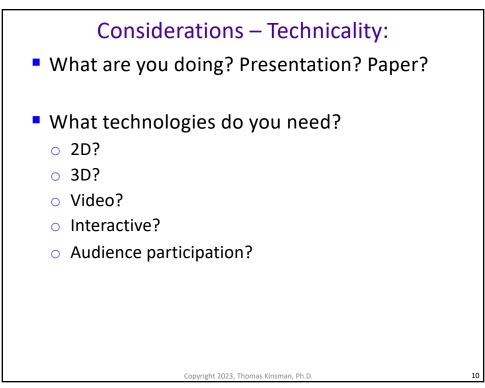

## **Phases**

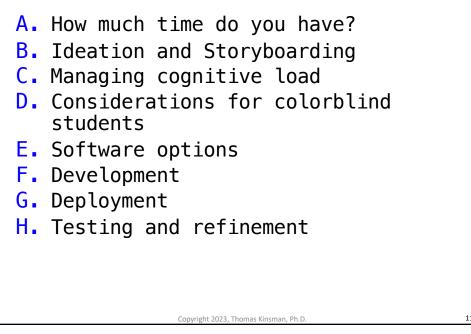

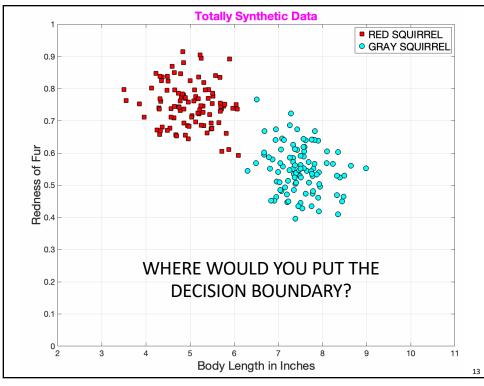

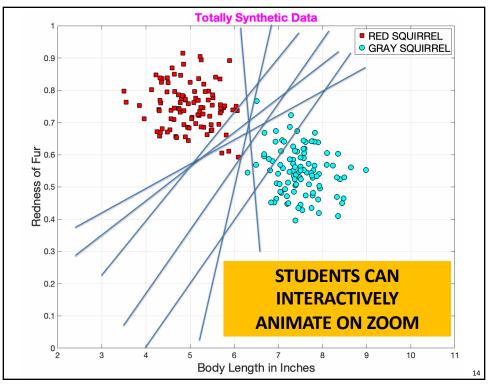

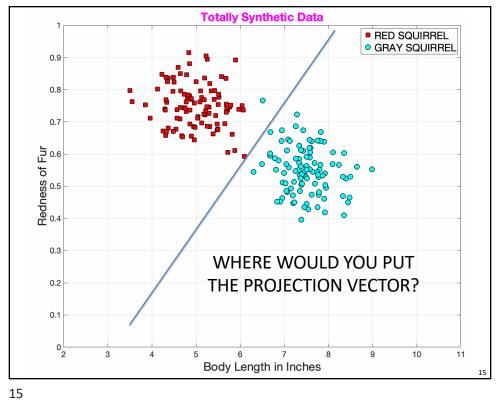

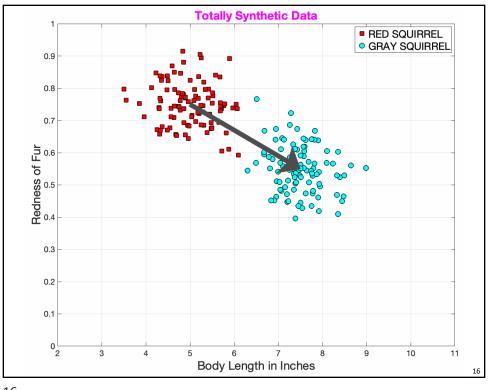

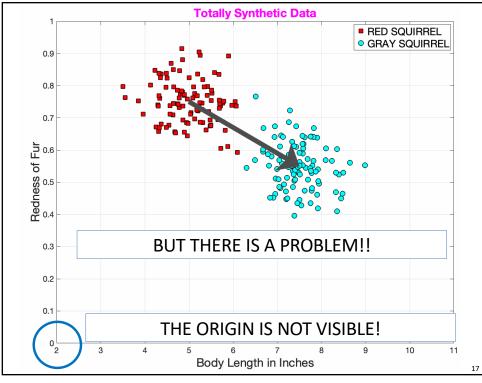

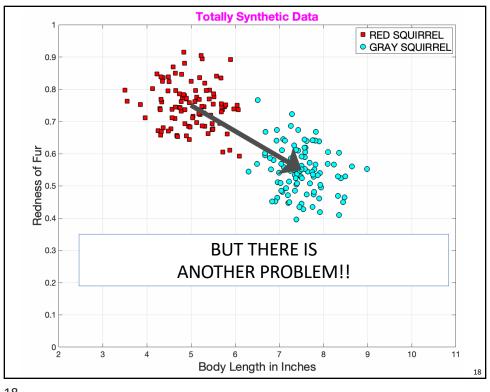

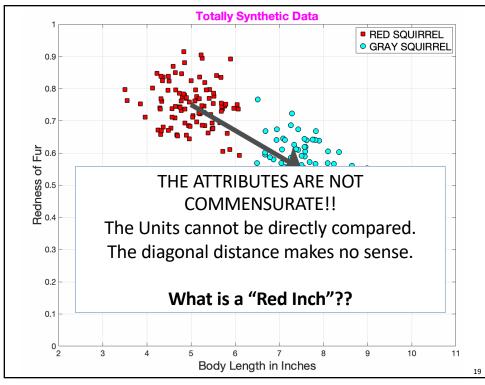

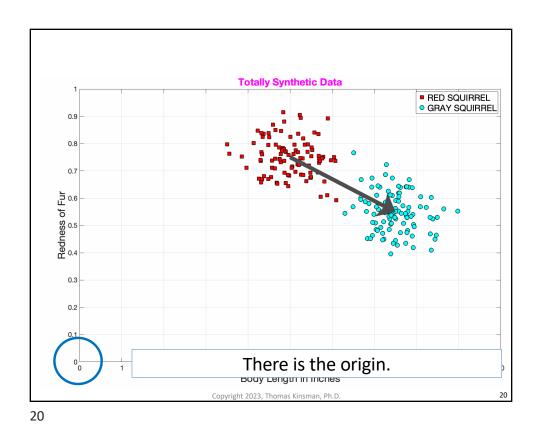

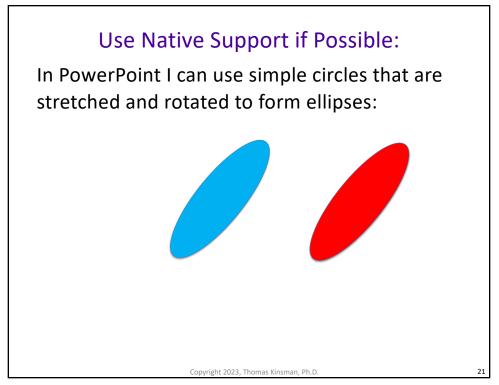

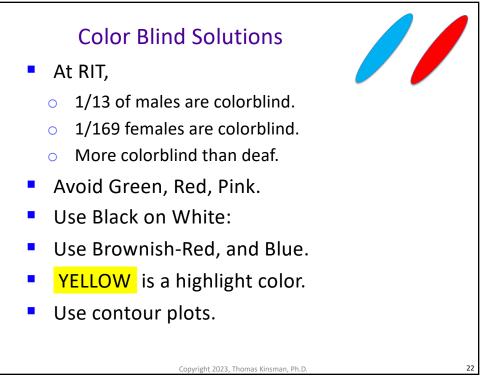

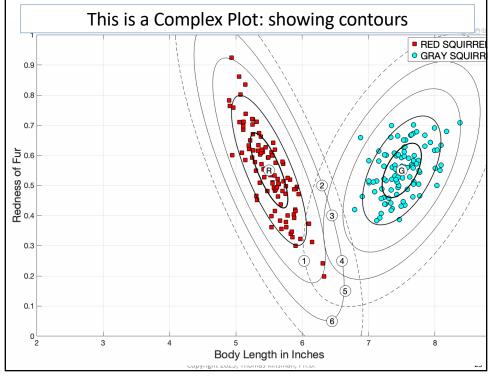

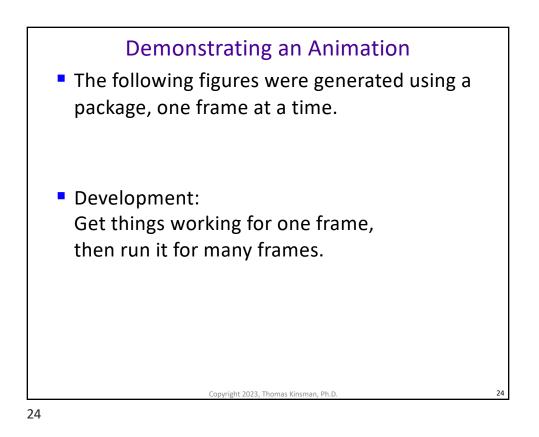

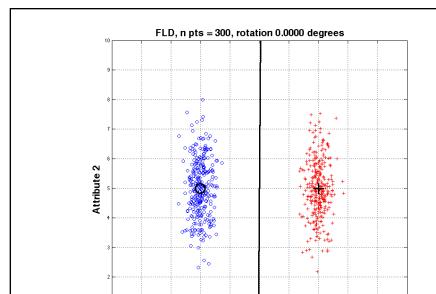

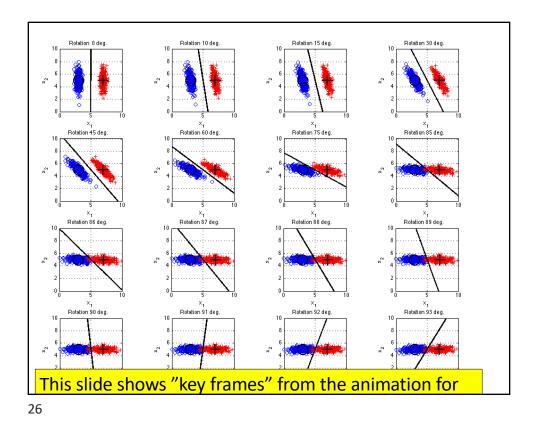

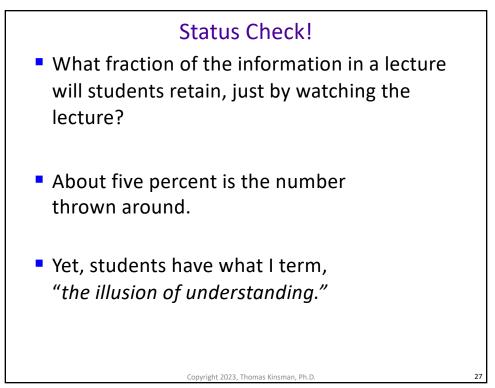

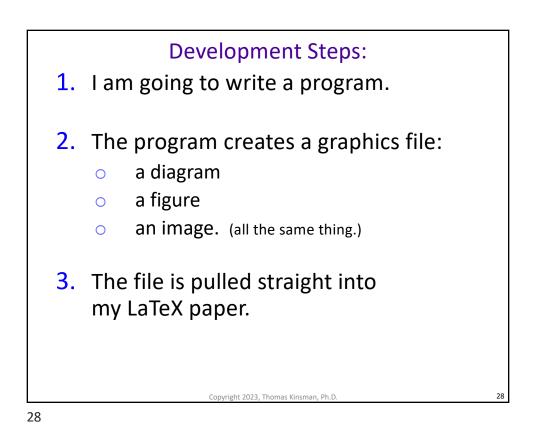

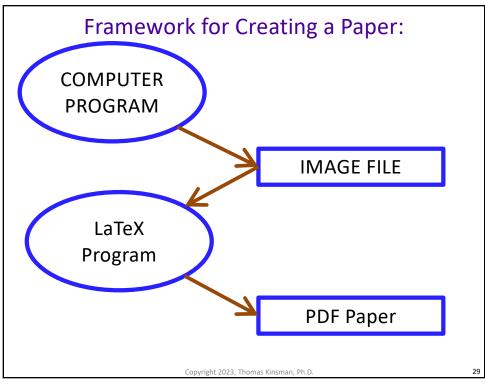

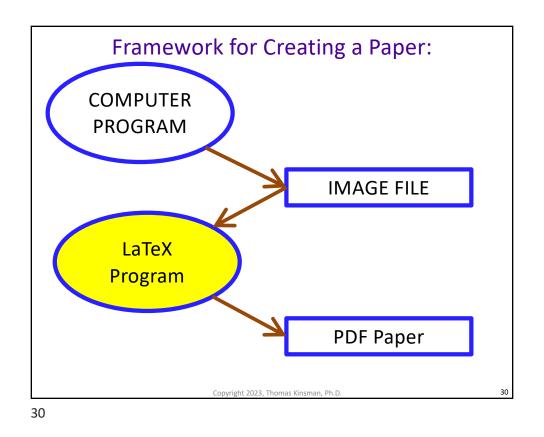

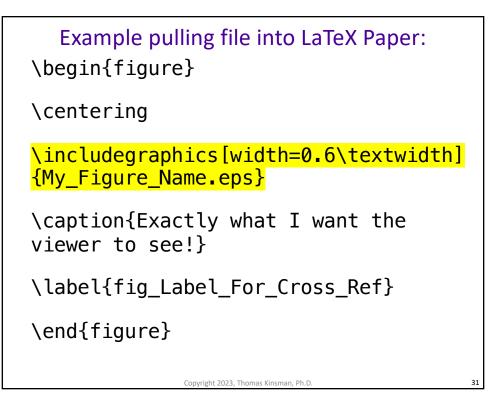

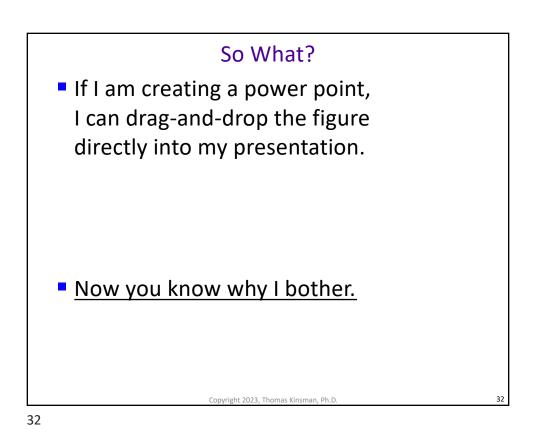

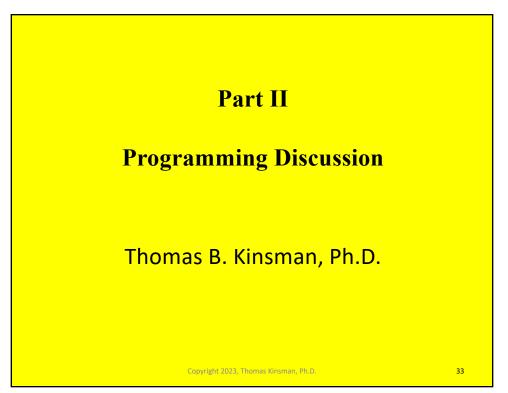

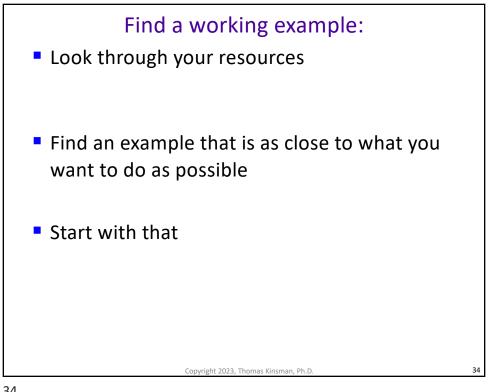

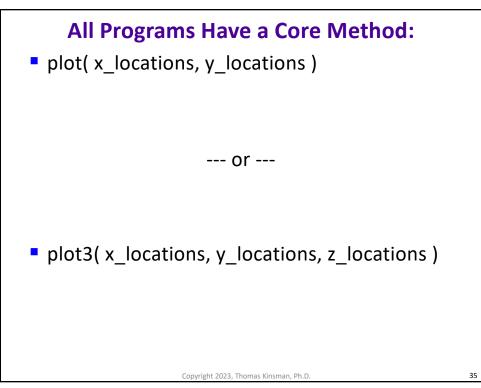

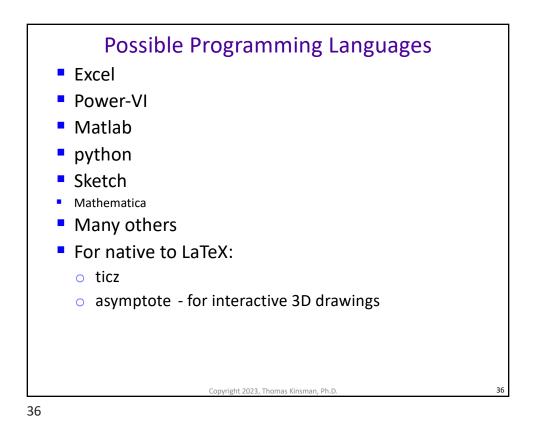

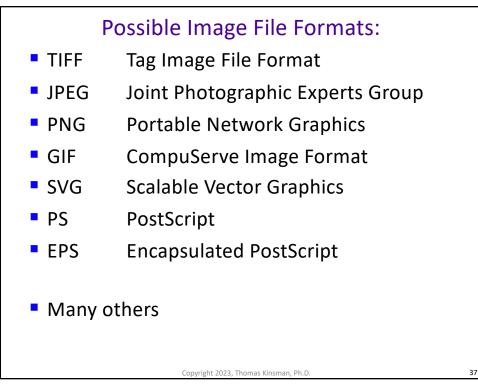

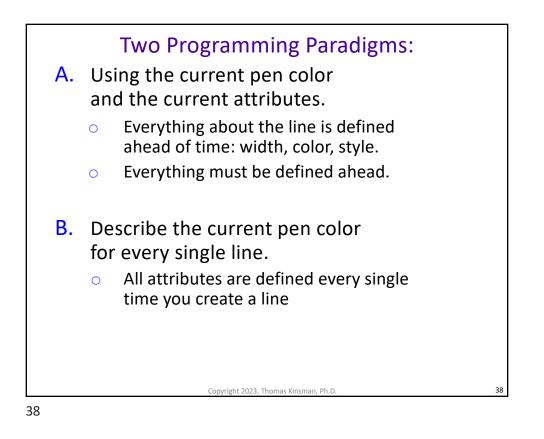

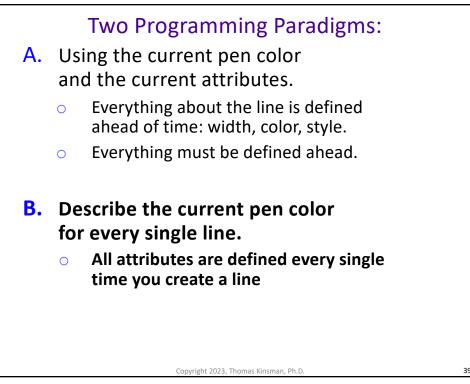

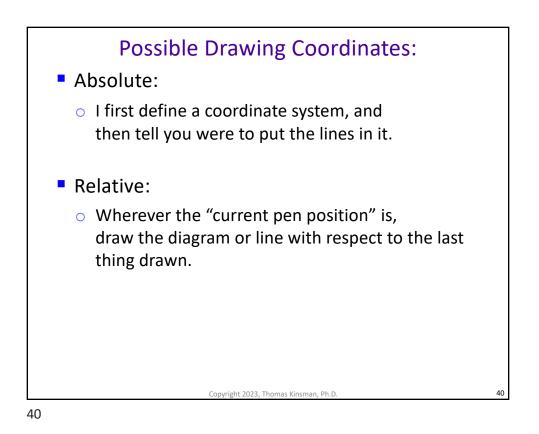

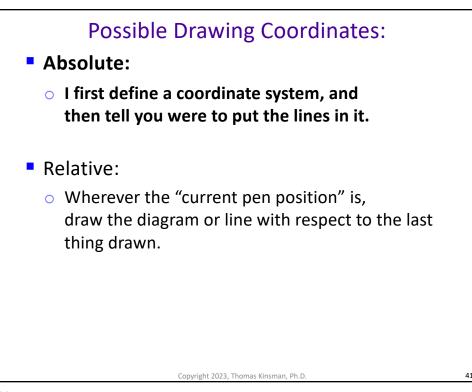

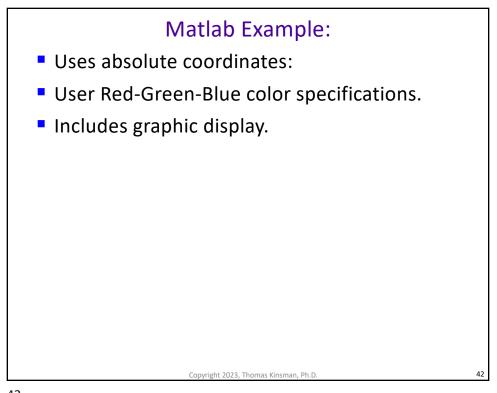

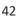

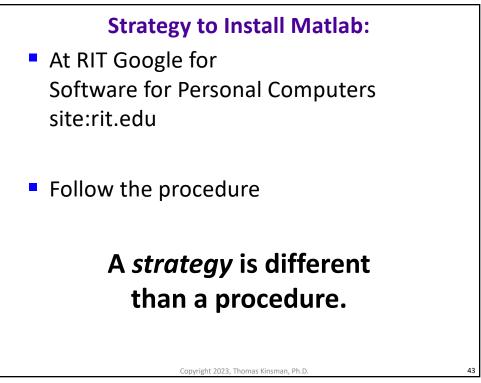

```
function Gen_1D_Vanilla_Plot_v01( )
   % Step 1: Create a Figure:
   figure( 'Position', [10 10 1024 350 ]);
   % Step 2: Get or Create your Data:
   xs = -10 : 0.1 : 10;
                                 % for x = minus 10 to 10
   ys = gaussian_tbk( 0, 1, xs); % some function
   % Step 3: Plot on the figure:
   plot(xs, ys, 'LineWidth', 5);
   % Step 4: Decorate the figure:
   ylabel('Probability', 'FontSize', 20);
   title('Gaussian Probability Distribution', ...
          'FontSize', 24);
   % Step 5: Save the Figure:
   print('-deps', 'Fig_Gauss_Distribution.eps');
end
```

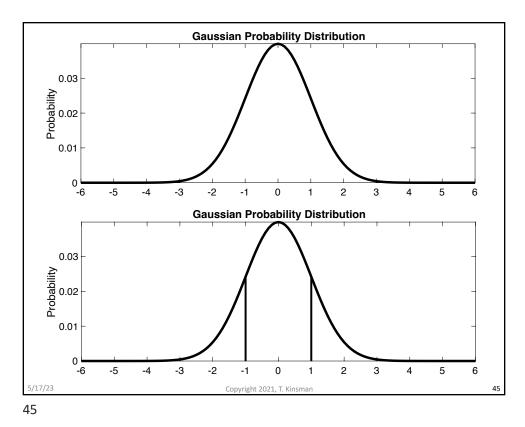

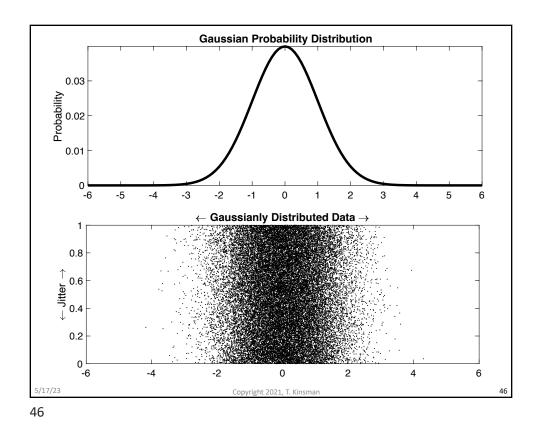

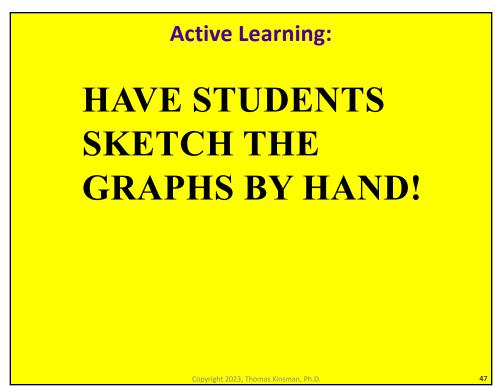

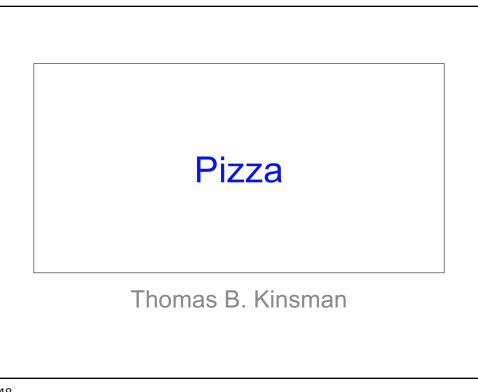

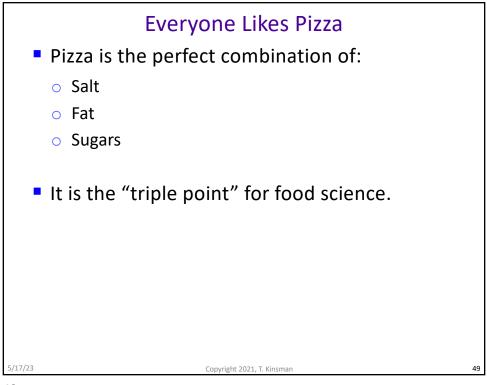

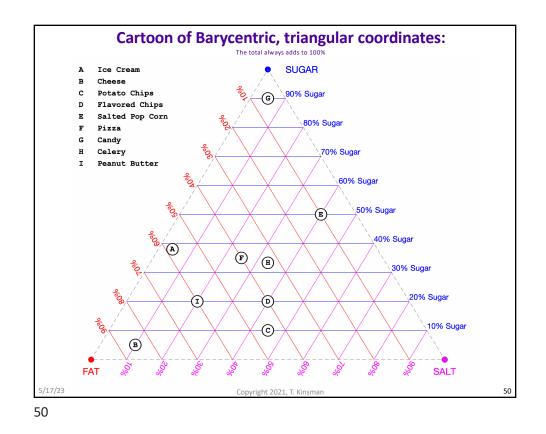

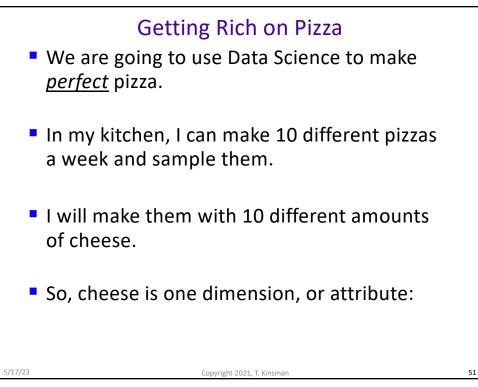

5/17/23

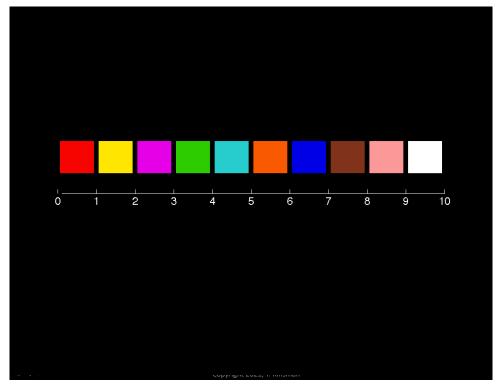

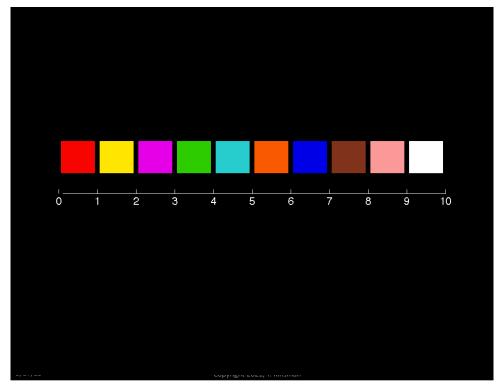

5/17/23

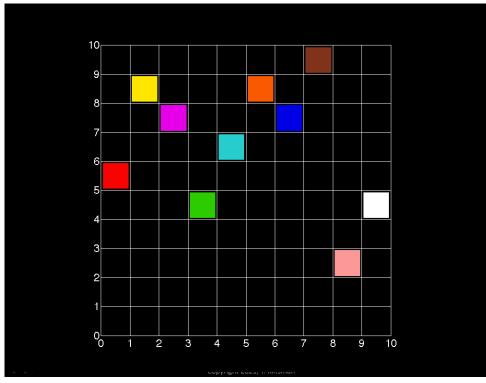

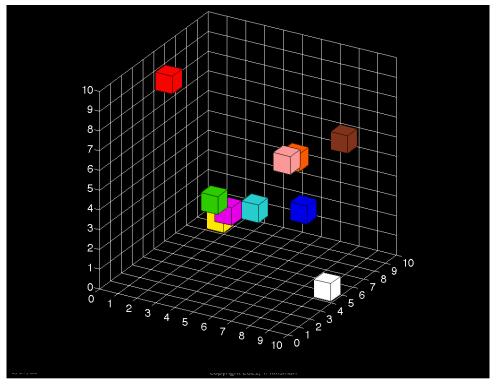

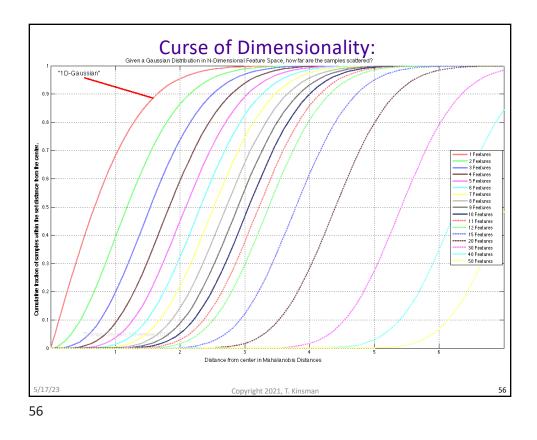

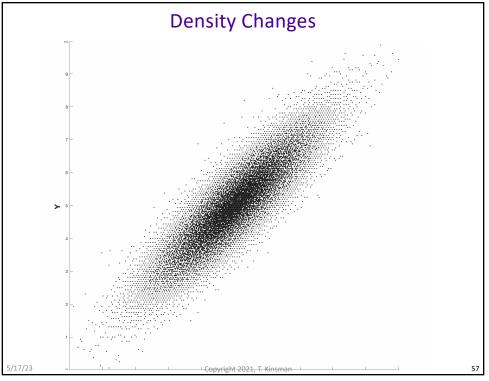

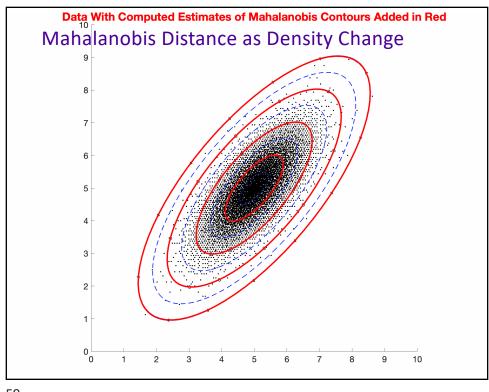

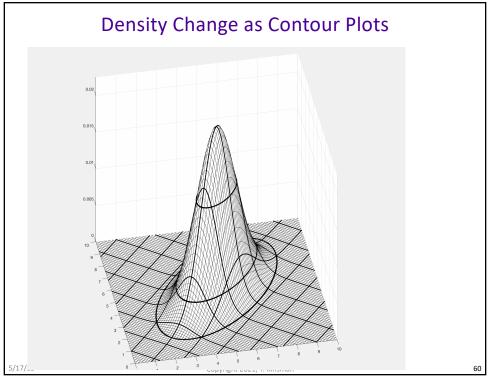

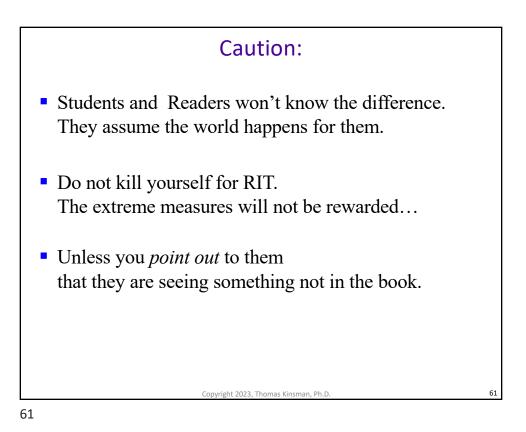

<list-item><list-item><list-item><list-item><list-item><list-item><list-item><list-item><table-container>